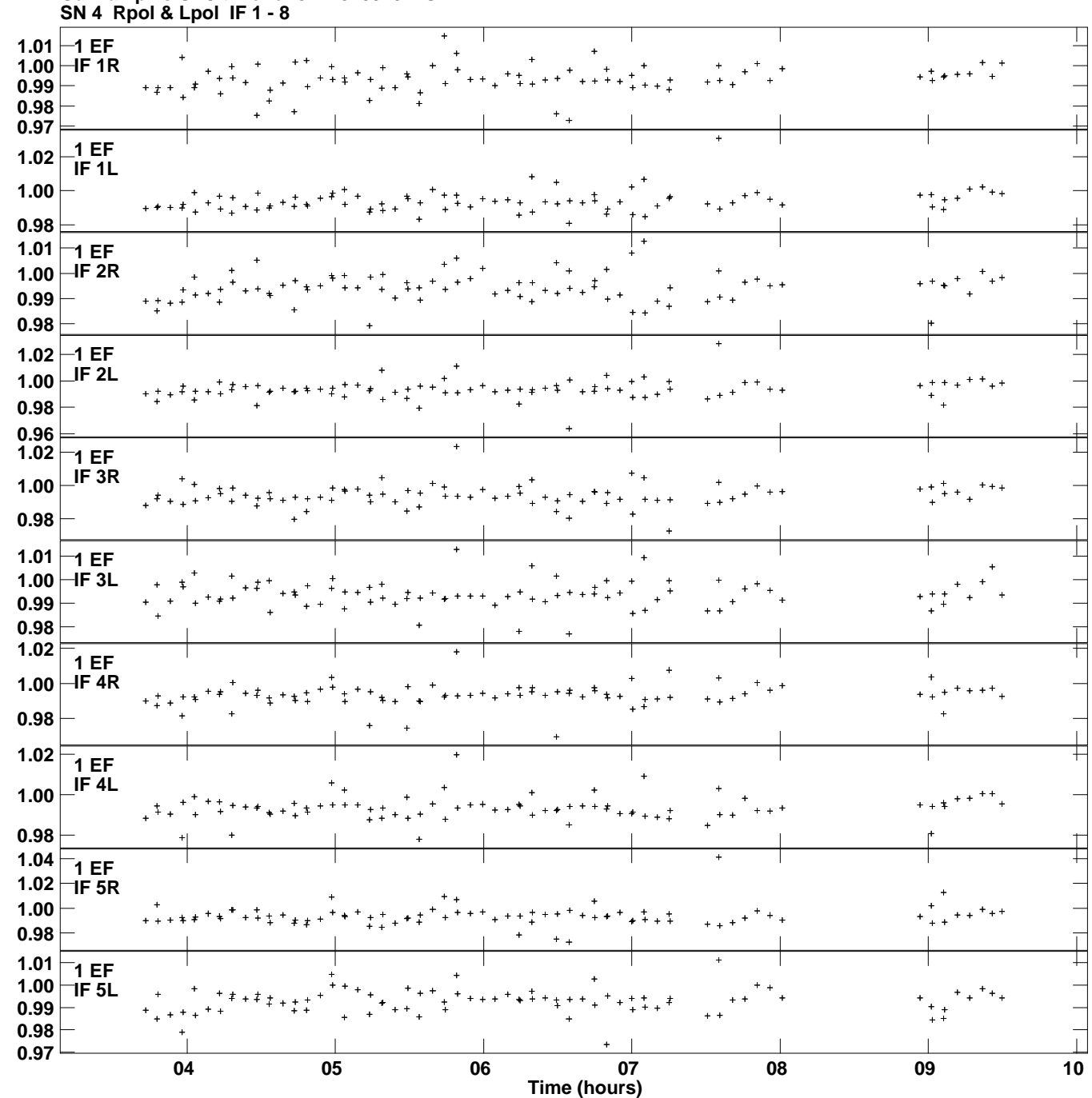

**Gain amp vs UTC time for J1128+5925.MULTI.1 Plot file version 1 created 25-MAR-2014 11:23:44**

**Gain**

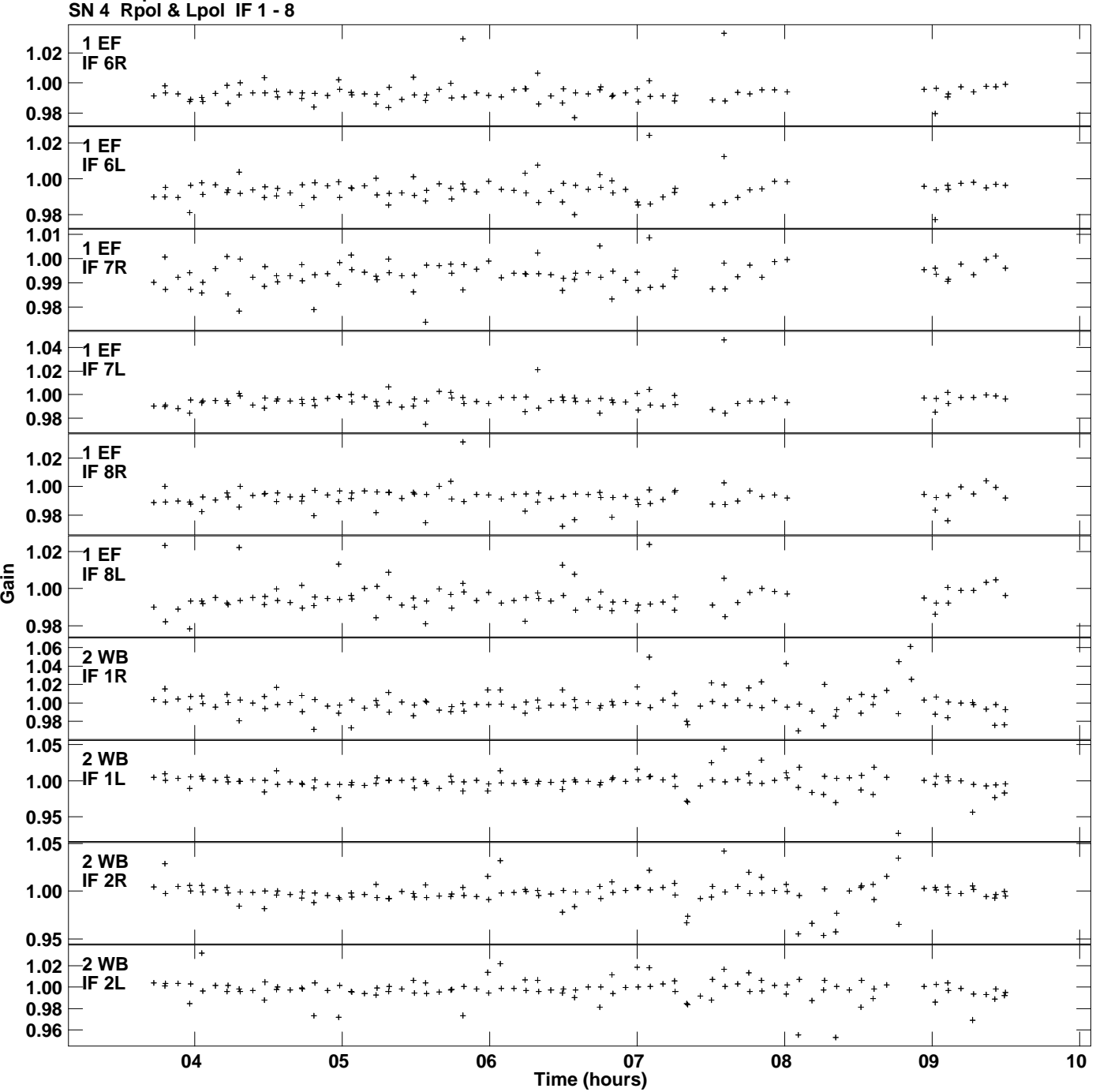

**Gain amp vs UTC time for J1128+5925.MULTI.1 Plot file version 2 created 25-MAR-2014 11:23:44**

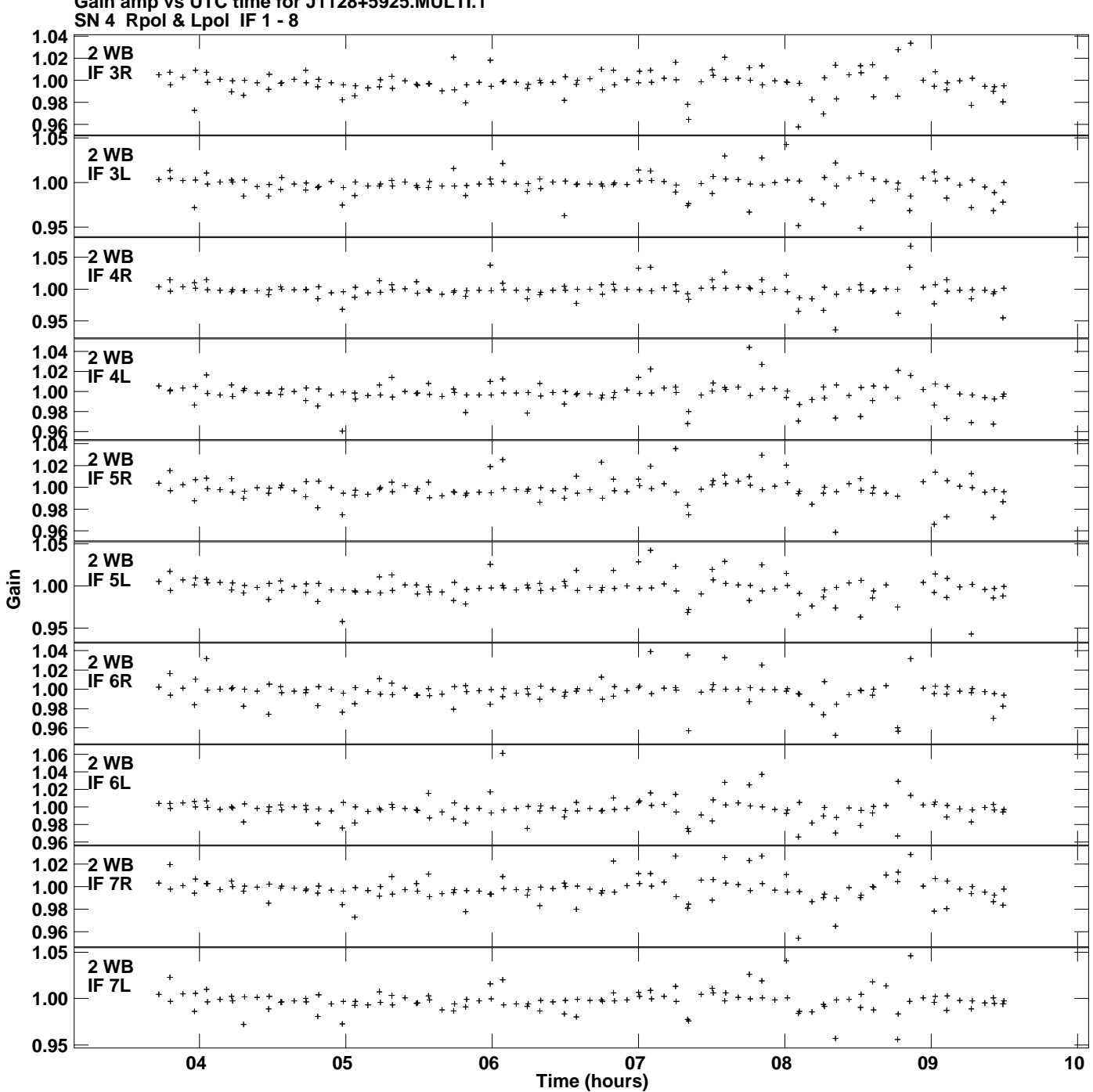

**Gain amp vs UTC time for J1128+5925.MULTI.1 Plot file version 3 created 25-MAR-2014 11:23:44**

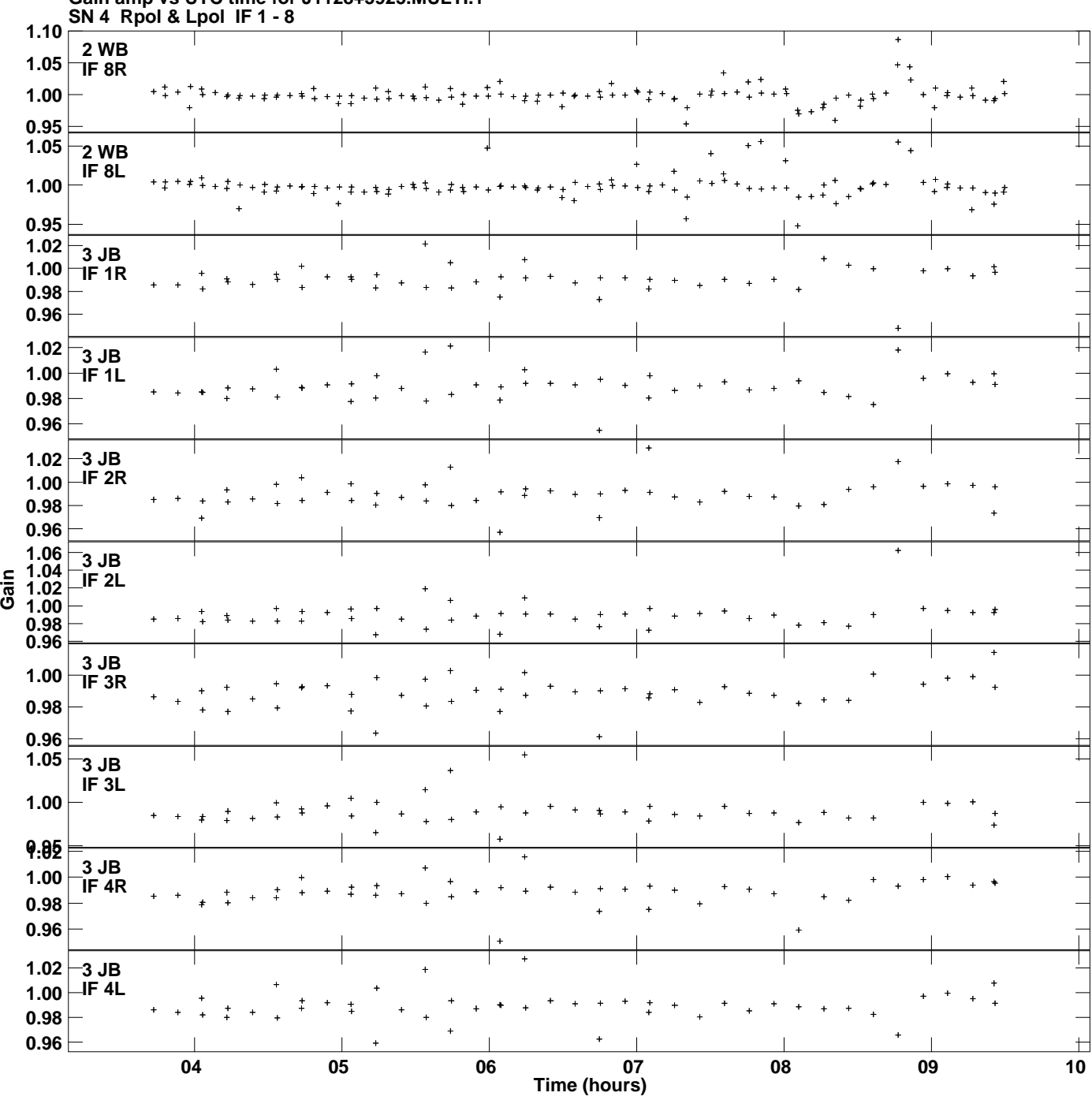

**Gain amp vs UTC time for J1128+5925.MULTI.1 Plot file version 4 created 25-MAR-2014 11:23:44**

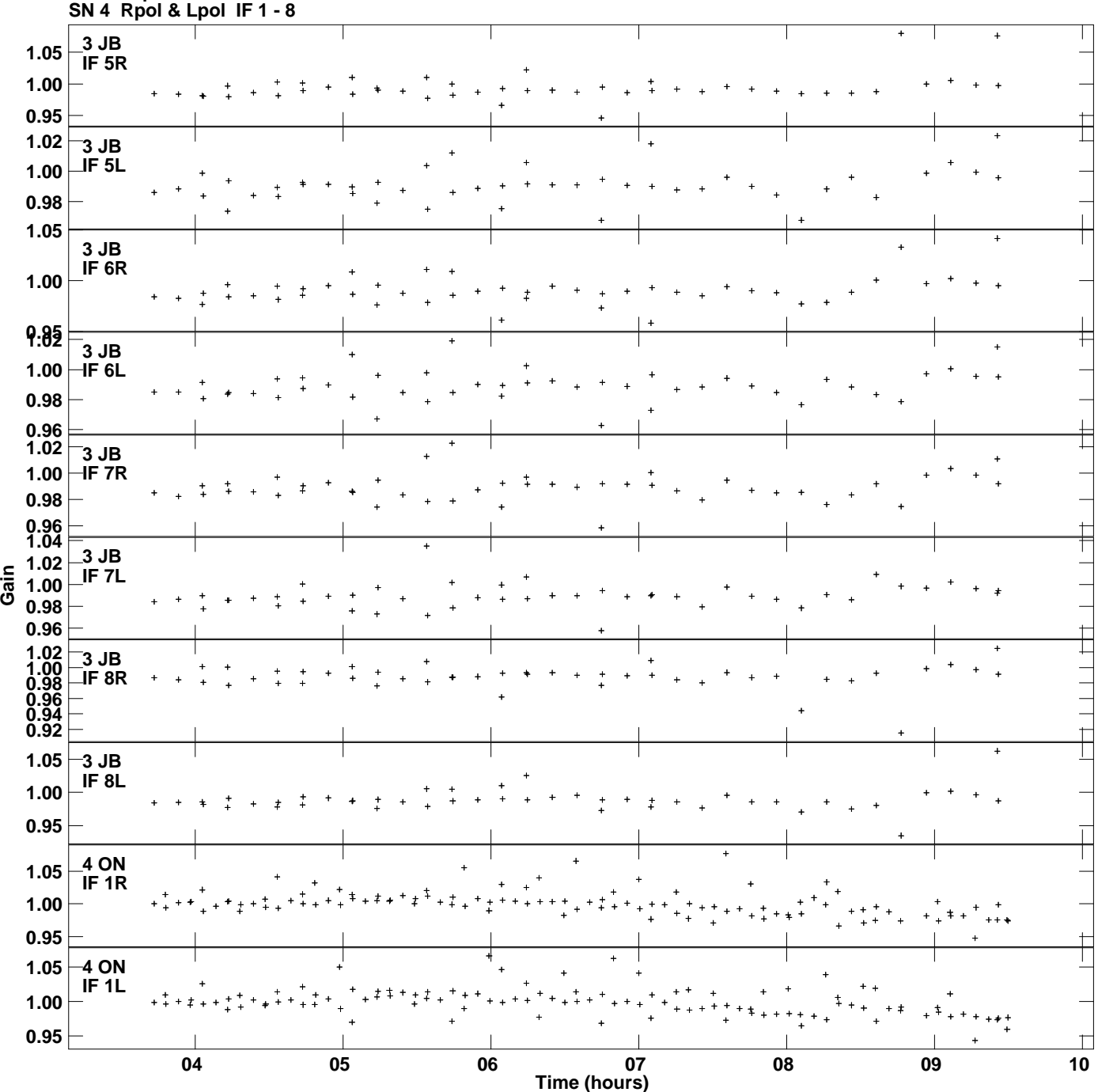

**Gain amp vs UTC time for J1128+5925.MULTI.1 Plot file version 5 created 25-MAR-2014 11:23:44**

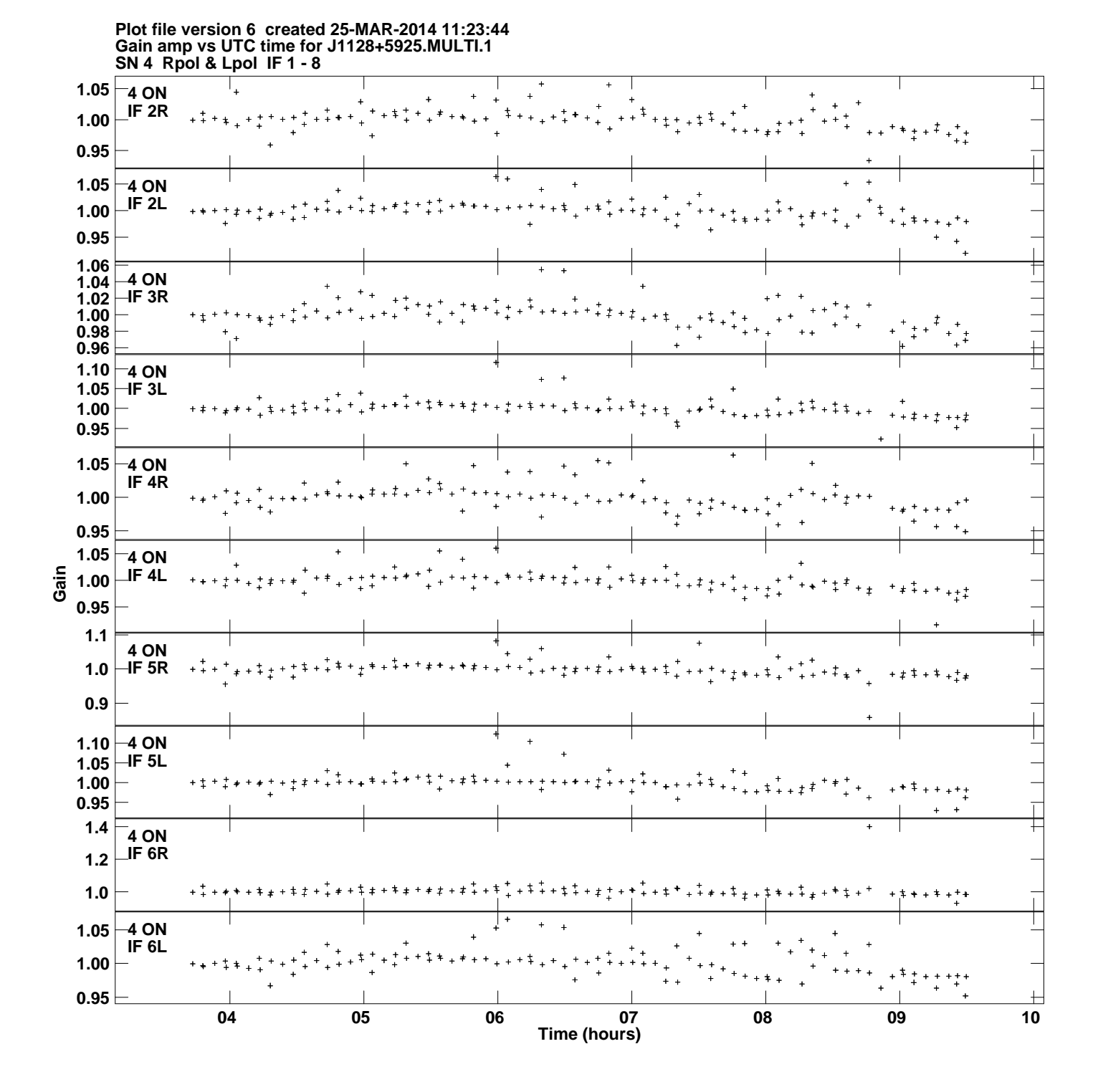

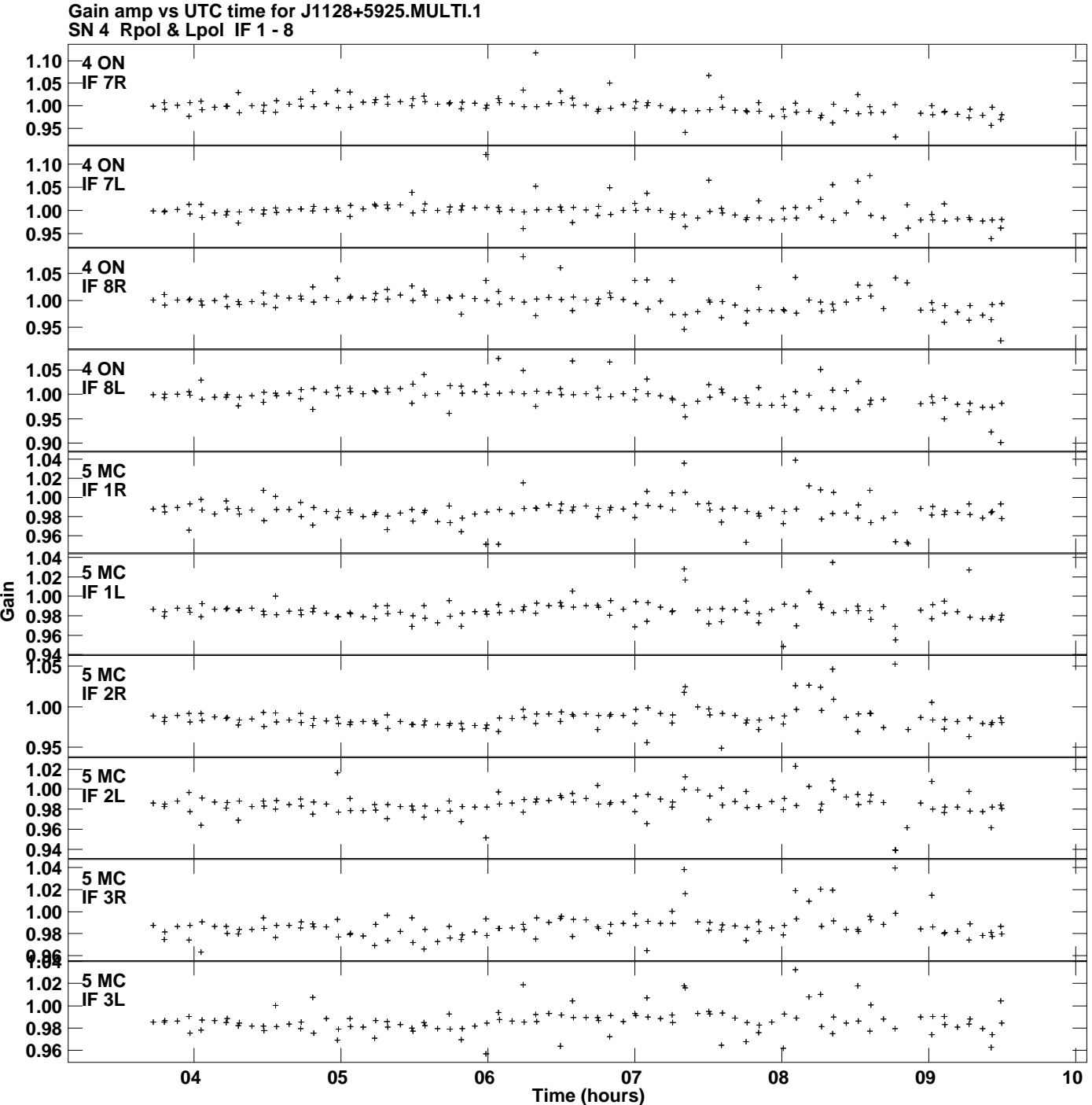

**Plot file version 7 created 25-MAR-2014 11:23:44**

![](_page_7_Figure_0.jpeg)

**Gain amp vs UTC time for J1128+5925.MULTI.1 Plot file version 8 created 25-MAR-2014 11:23:44**

![](_page_8_Figure_0.jpeg)

**Plot file version 9 created 25-MAR-2014 11:23:44**

![](_page_9_Figure_0.jpeg)

**Gain amp vs UTC time for J1128+5925.MULTI.1 Plot file version 10 created 25-MAR-2014 11:23:44**

![](_page_10_Figure_0.jpeg)

**Plot file version 11 created 25-MAR-2014 11:23:44**

![](_page_11_Figure_0.jpeg)

![](_page_12_Figure_0.jpeg)

**Gain amp vs UTC time for J1128+5925.MULTI.1 Plot file version 13 created 25-MAR-2014 11:23:44**

![](_page_13_Figure_0.jpeg)

**Gain amp vs UTC time for J1128+5925.MULTI.1 Plot file version 14 created 25-MAR-2014 11:23:44**

![](_page_14_Figure_0.jpeg)

![](_page_15_Figure_0.jpeg)